Řešte rovnici  $x^3$  – 5  $x$  + 4 = 0  $\lceil$  > restart;  $\lceil$  > rov:=x^3-5\*x+4=0;

$$
rov := x^3 - 5x + 4 = 0
$$

Přímé řešení užitím funkce "solve"  $\lceil$  > solve(rov,x);

1,  $-\frac{1}{2} + \frac{\sqrt{17}}{2}$ ,  $-\frac{1}{2} - \frac{\sqrt{17}}{2}$ 

Použití Cardanových vzorců (ve tvaru s diskriminantem D3)  $\mathbb{R}^n$ **Service**  $\mathbf{r}$  and  $\mathbf{r}$ 

$$
\begin{bmatrix}\n\mathbf{5} & \mathbf{D3} \mathbf{i} = -4^{\mathbf{x}} \mathbf{p}^3 \mathbf{3} - 27^{\mathbf{x}} \mathbf{q}^4 \mathbf{2} \mathbf{j} \\
\mathbf{D3} := -4 \mathbf{p}^3 - 27 \mathbf{q}^2\n\end{bmatrix}
$$
\n
$$
\begin{bmatrix}\n\mathbf{5} & \mathbf{D1} \mathbf{i} = -4 \\
\mathbf{D2} & \mathbf{D3} \mathbf{j} \\
\mathbf{F} & \mathbf{D4} & \mathbf{F} \\
\mathbf{F} & \mathbf{D5} & \mathbf{F} \\
\mathbf{F} & \mathbf{D6} & \mathbf{F} \\
\mathbf{F} & \mathbf{D7} & \mathbf{F} \\
\mathbf{F} & \mathbf{D8} & \mathbf{F} \\
\mathbf{F} & \mathbf{D8} & \mathbf{F} \\
\mathbf{F} & \mathbf{D9} & \mathbf{F} \\
\mathbf{F} & \mathbf{D1} & \mathbf{F} \\
\mathbf{F} & \mathbf{F} \\
\mathbf{F} & \mathbf{F} \\
\mathbf{F} & \mathbf{F} \\
\mathbf{F} & \mathbf{F} \\
\mathbf{F} & \mathbf{F} \\
\mathbf{F} & \mathbf{F} \\
\mathbf{F} & \mathbf{F} \\
\mathbf{F} & \mathbf{F} \\
\mathbf{F} & \mathbf{F} \\
\mathbf{F} & \mathbf{F} \\
\mathbf{F} & \mathbf{F} \\
\mathbf{F} & \mathbf{F} \\
\mathbf{F} & \mathbf{F} \\
\mathbf{F} & \mathbf{F} \\
\mathbf{F} & \mathbf{F} \\
\mathbf{F} & \mathbf{F} \\
\mathbf{F} & \mathbf{F} \\
\mathbf{F} & \mathbf{F} \\
\mathbf{F} & \mathbf{F} \\
\mathbf{F} & \mathbf{F} \\
\mathbf{F} & \mathbf{F} \\
\mathbf{F} & \mathbf{F} \\
\mathbf{F} & \mathbf{F} \\
\mathbf{F} \\
\mathbf{F} & \mathbf{F} \\
\mathbf{F} \\
\mathbf{F} & \mathbf{F} \\
\mathbf{F} \\
\mathbf{F} \\
\mathbf{F} \\
\mathbf{F} \\
\mathbf{F} \\
\mathbf{F} \\
\mathbf
$$

Řešení "casus irreducibilis" užitím trigonometrické substituce

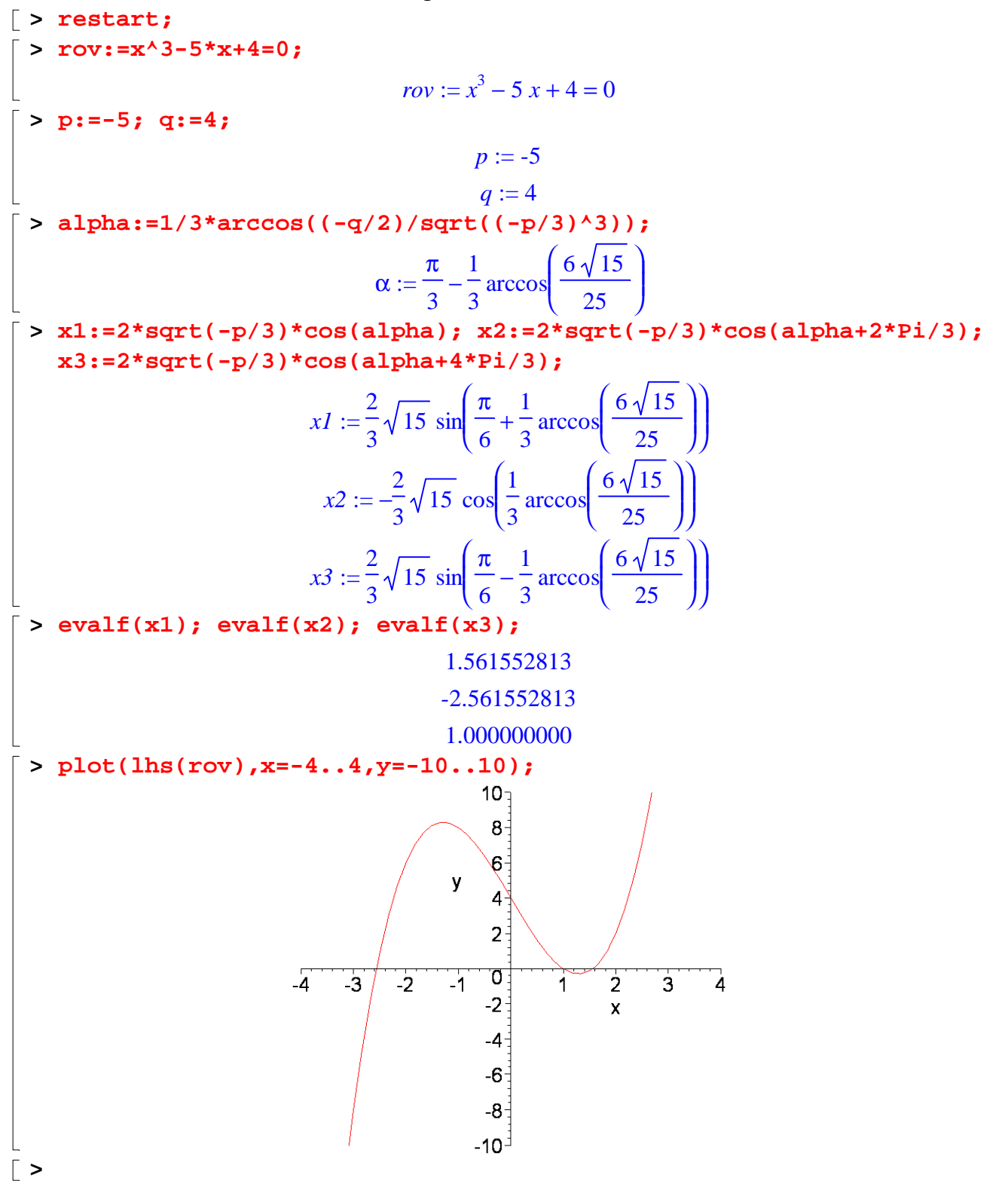